# **TcpControl**

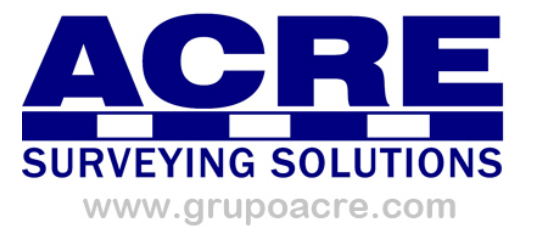

## Monitorización y Control de Deformaciones

Esta potente aplicación permite realizar una auscultación en tiempo real sobre puntos de control empleando estaciones totales robotizadas y otros dispositivos. Entre las aplicaciones prácticas destacan el control de taludes, presas, edificios, puentes y otras estructuras, etc.

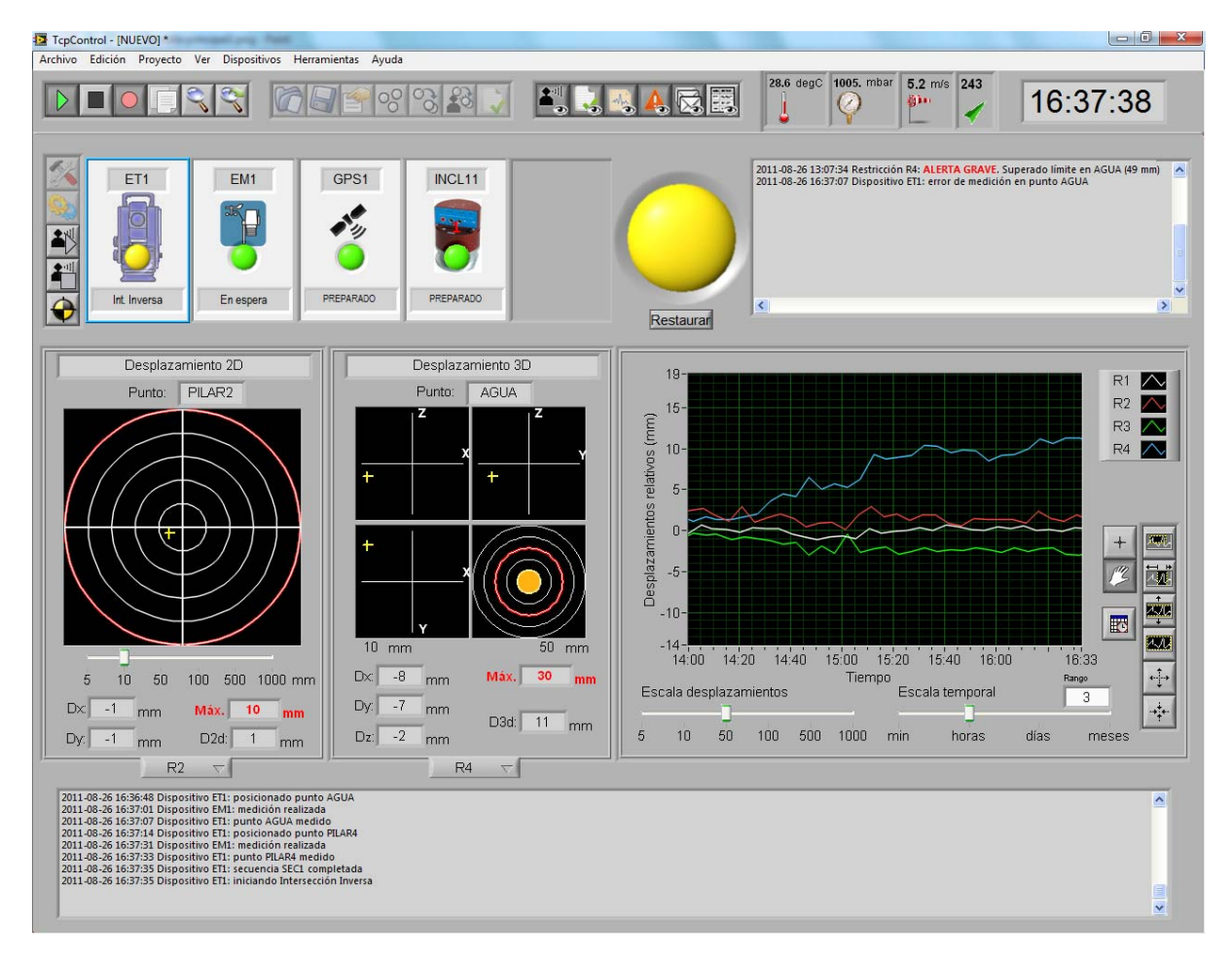

## *Definición del Proyecto*

El programa requiere unos datos básicos del proyecto, tales como la relación de puntos de control fijos o móviles definidos por sus coordenadas y nombres.

Todos los dispositivos y puntos se sitúan automáticamente en sus coordenadas sobre una ortofoto, o bien pueden ser ubicados manualmente sobre una fotografía o esquema. El color de cada elemento del mapa se actualiza en función de su estado, permitiendo ubicar rápidamente anomalías de funcionamiento o alarmas de medición.

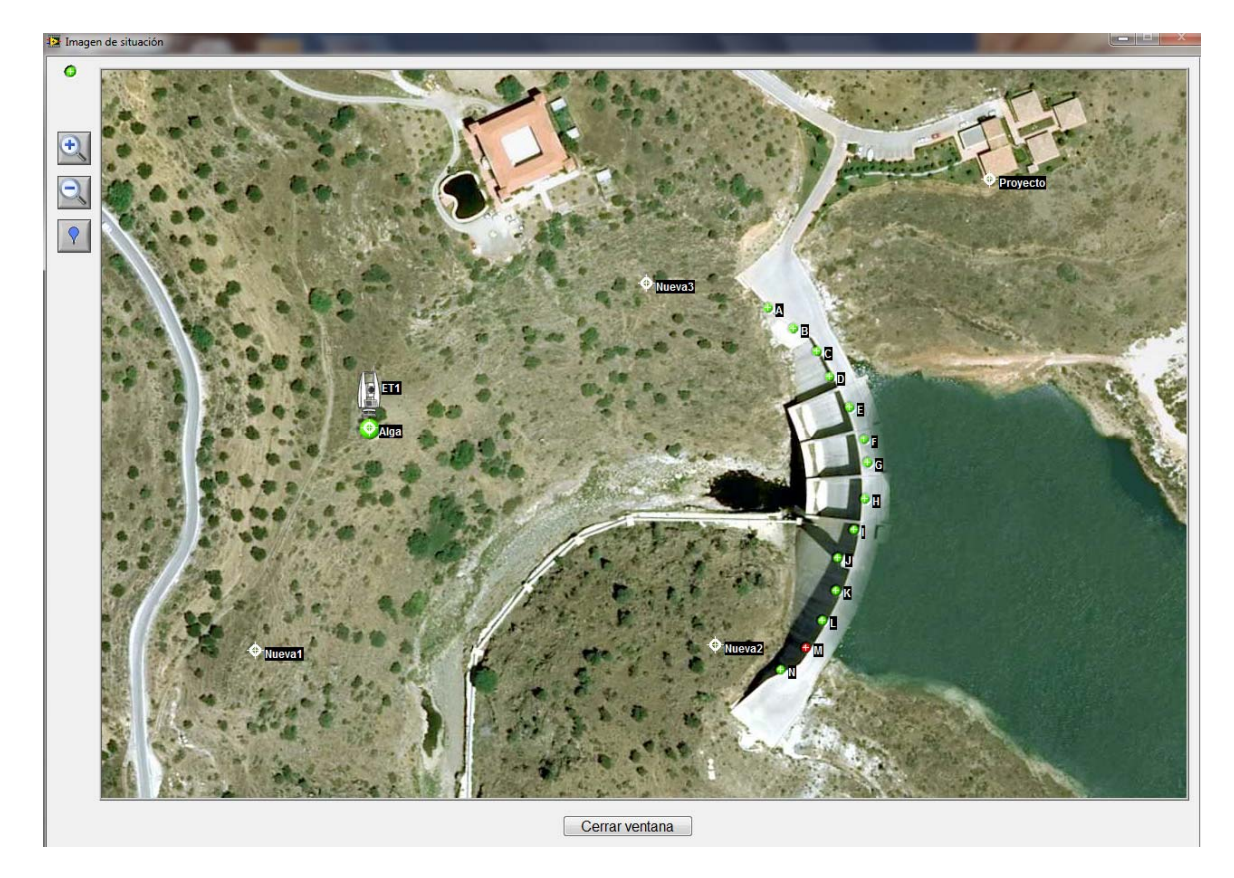

Asimismo pueden definirse secuencias de observación de puntos, especificando las horas de inicio y finalización, el intervalo de entre medidas, el número de repeticiones para cada lectura, etc. Un mismo punto puede ser observado por varios dispositivos. Con estos datos el funcionamiento puede ser totalmente automático, dejando el ordenador en modo desatendido.

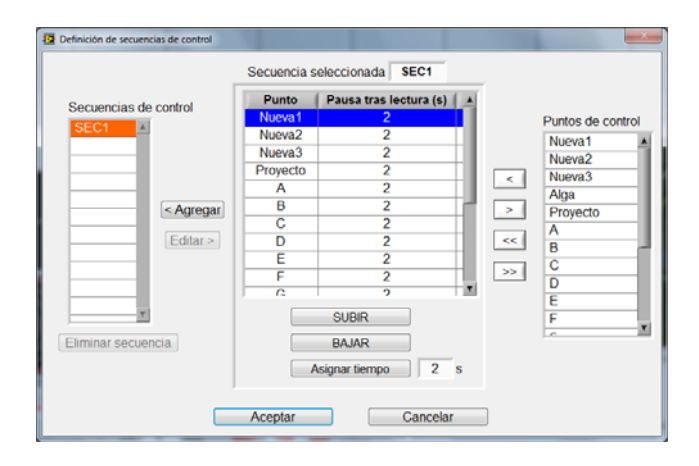

#### *Dispositivos*

**TcpControl** puede conectarse a estaciones totales robotizadas, receptores GNSS/GPS, inclinómetros y estaciones meteorológicas, y puede fácilmente ser adaptado a niveles digitales, sensores geotécnicos, de nivel de agua, etc. La comunicación se establece en serie a través de cable, radio-módem o Bluetooth o por TCP/IP usando cable, módems GPRS/3G o teléfonos móviles.

Todos los dispositivos pueden configurarse a través de la aplicación. Por ejemplo, para las estaciones totales se definen los parámetros de comunicación, el modo de lectura, la configuración de la búsqueda automática de prisma, el puntero láser, etc. Opcionalmente se aplican correcciones meteorológicas a las lecturas.

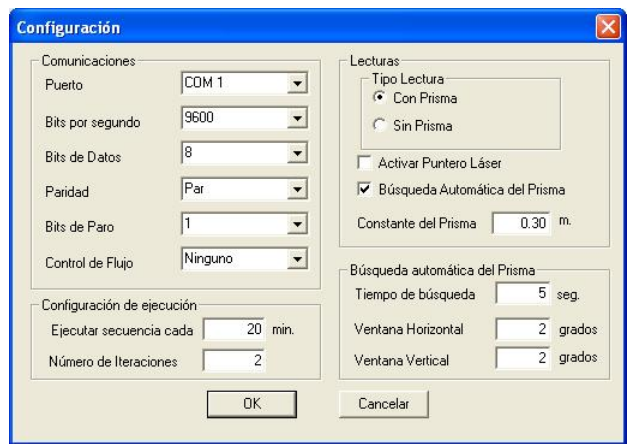

Para cada estación total puede programarse la realización de una intersección inversa automática cada cierto tiempo. Para otros dispositivos se establecen asimismo intervalos para su alineación.

#### *Restricciones*

El programa permite definir diferentes tipos de restricciones para monitorizar los puntos de control. En cada uno de ellos se indican de forma gráfica y numérica el valor actual y los valores máximos admisibles.

Las restricciones pueden ser, entre otras:

- Diferencia de cota en un punto
- Desplazamiento 2D en un punto
- Desplazamiento 3D en un punto
- Diferencia de cotas entre dos puntos
- Distancia 2D entre dos puntos
- Distancia 3D entre dos puntos
- Inclinación en el eje X
- Inclinación en el eje Y

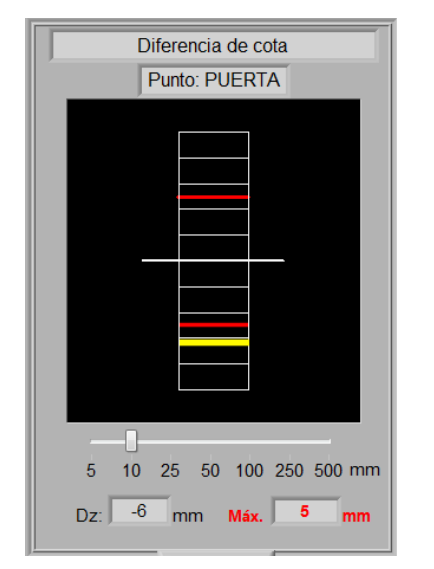

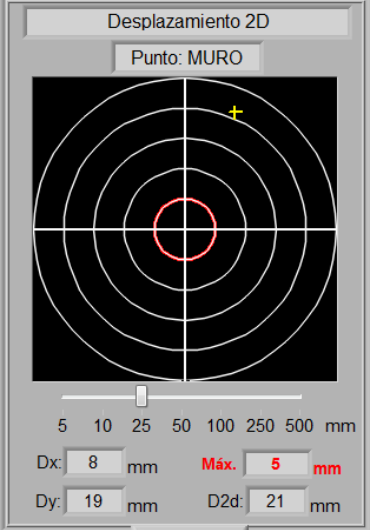

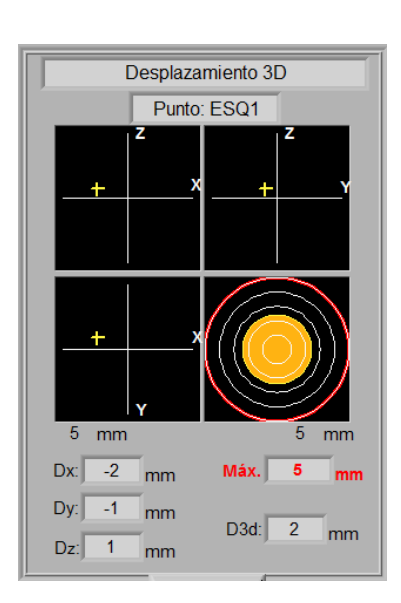

### *Visualización*

El interfaz de usuario muestra claramente la información necesaria para monitorizar el proyecto. Está dividido en varias regiones:

**Dispositivos.** Se muestra en todo momento el estado de los dispositivos mediante un led de color (verde si es correcto, amarillo si se ha producido alguna incidencia o rojo si hay errores graves en el dispositivo). Además se muestra la acción que está realizando (por ejemplo, posicionando la estación, buscando el prisma, midiendo un punto, etc.).

**Alertas**. Se muestran los errores y advertencias que se han producido, indicando el dispositivo en el que ocurren, la fecha y hora y tipo de error. Además un indicador global muestra el estado general, mostrando de forma intuitiva si ha habido alguna anomalía.

**Restricciones.** Se indican gráfica y numéricamente el estado de las restricciones definidas en el proyecto, indicando los valores actuales y máximos. Pueden mostrarse hasta dos simultáneamente, si bien se permite seleccionar de entre las posibles en cualquier momento.

**Histórico.** Se representa una gráfica con la evolución de los diferentes indicadores, pudiendo seleccionar el rango de representación (minutos, horas, días o meses), la escala y la simbología a emplear.

**Mensajes**. En esta área se muestran todos los mensajes sobre la actividad de la aplicación, mostrando fecha y hora y permitiendo buscar palabras clave.

**Datos Meteorológicos**. Se muestran los datos actuales de temperatura, presión atmosférica, velocidad y dirección del viento, si se cuenta con los dispositivos apropiados. Los datos meteorológicos también son registrados en la base de datos.

#### *Registro de Datos*

Toda la información sobre las observaciones, valores de las restricciones, mensajes y alertas se graban en una base de datos estándar SQL Server. A partir de una serie de vistas predefinidas y de su modelo de datos documentado permite el análisis de estos datos con herramientas externas.

La aplicación permite detener, pausar y reanudar la grabación de datos en cualquier momento, así como realizar copias de seguridad y exportar observaciones y coordenadas a otros formatos comerciales.

#### *Alertas*

El programa monitoriza continuamente todos los controles definidos previamente, de forma que en caso de superarse los valores indicados se muestra claramente en pantalla un aviso, y se genera una alarma, que queda registrada. También se muestran las advertencias correspondientes en los casos de fallo de comunicaciones o de lectura de los aparatos. Las alarmas están clasificadas en niveles, según su gravedad.

Se contemplan además otros medios para la notificación, tales como envío de SMS, correo electrónico, sirena luminosa y/o acústica, etc.

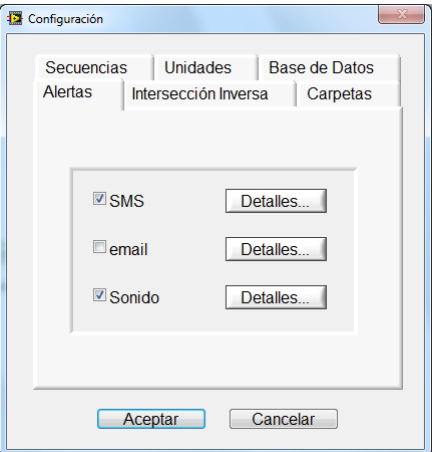

## *Informes y Gráficos*

A petición del usuario pueden generarse de forma inmediata los siguientes listados e informes:

- Mediciones realizadas por cada uno de los dispositivos
- Valores de las restricciones
- Coordenadas de los puntos de control móviles
- Intersecciones inversas
- Alertas
- Frrores

En cada uno de ellos se puede especificar la fecha y hora inicial y final, el intervalo, los elementos a incluir, valores resumen, etc. Pueden guardarse informes personalizados por el usuario, configurando los márgenes, añadiendo el logo de la empresa, etc. Los informes pueden enviarse directamente a impresora, fichero ASCII, Microsoft Excel o PDF.

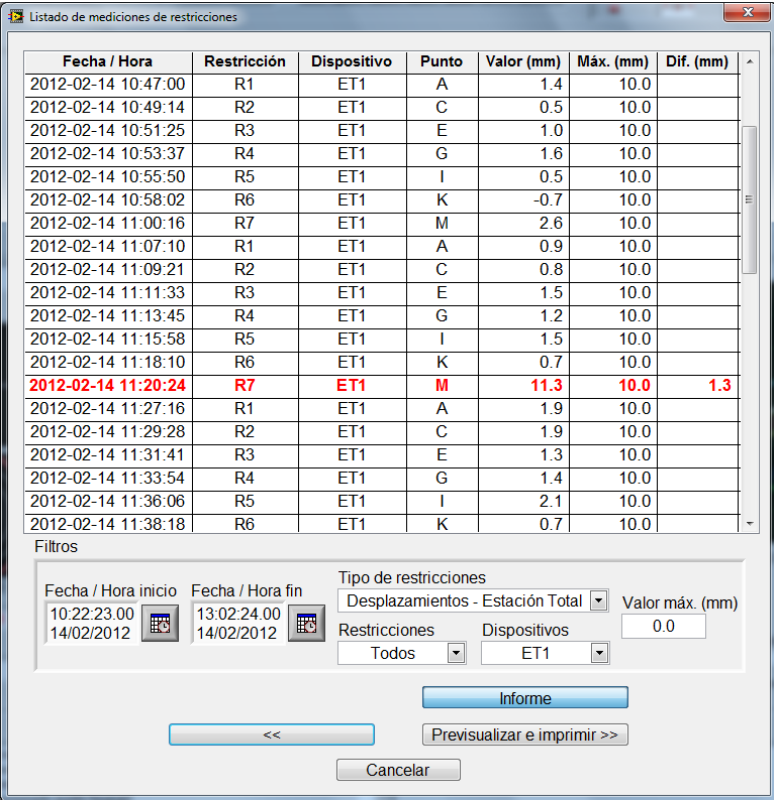

Los informes en pantalla ayudan a obtener la información más importante pudiendo acotar dispositivos, puntos, restricciones y rangos de valores.

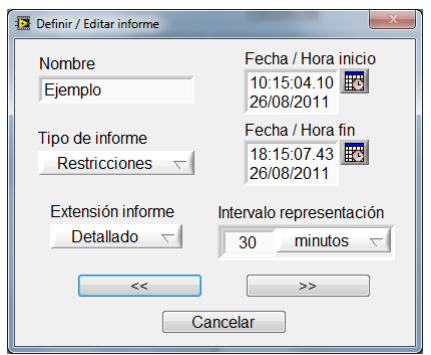

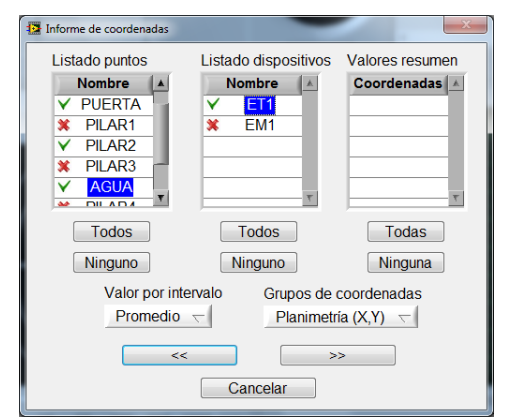

Por otra parte, el programa representa gráficos que representan una o varias variables, pudiendo personalizar las escalas temporal, de representación y otras propiedades. Todos los gráficos pueden copiarse al portapapeles, imprimirse o exportarse a formato imagen.

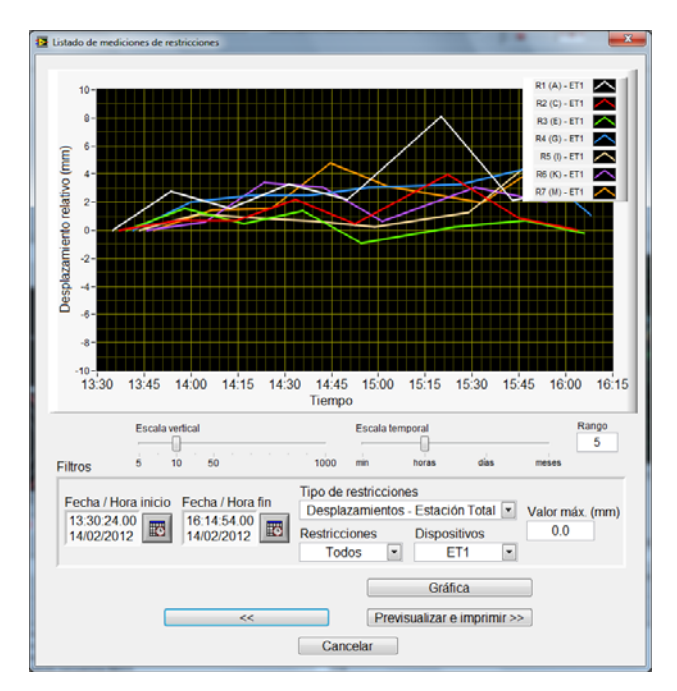

## *Acceso Web*

El sistema ofrece la posibilidad de acceder en tiempo real a los valores de las mediciones y alarmas a través de Internet, usando los navegadores más populares.

Una vez introducidos usuario y contraseña pueden examinarse los valores de medición de cualquier dispositivo y restricción del proyecto.

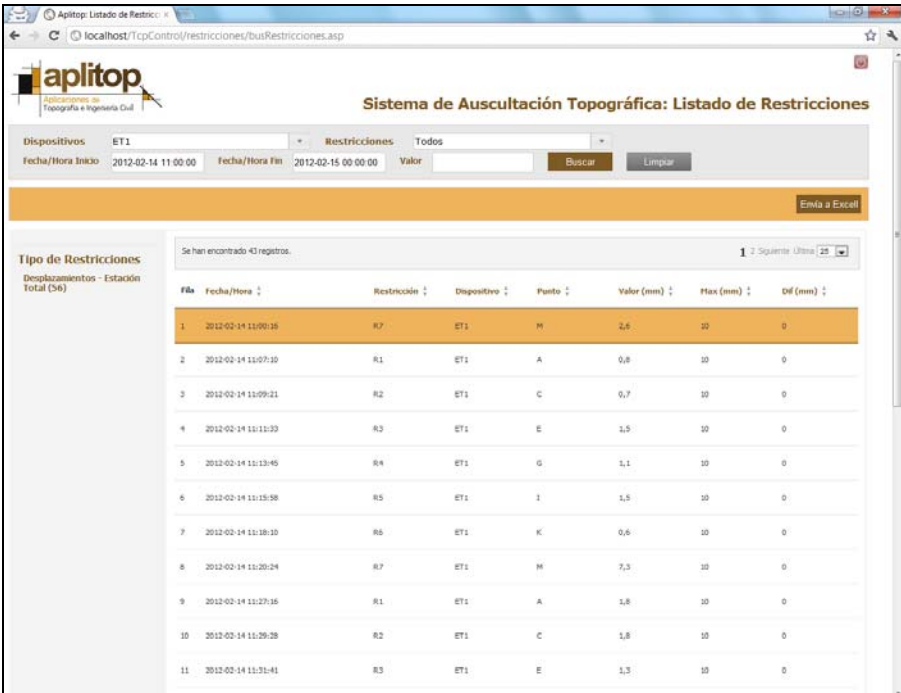

## *Requisitos* (\*)

#### **PC**

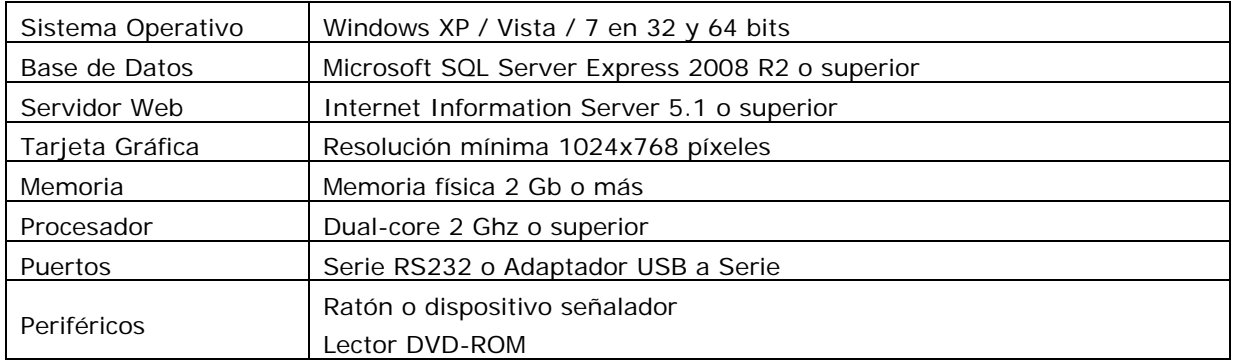

#### **Estaciones Totales**

Leica TS30-TM30 Leica TPS 1200 Sokkia SRX Trimble 5600 Topcon GPT 9000 Topcon MS1A/MS05A Topcon IS

#### **Receptores GNSS/GPS**

Compatibles con protocolo NMEA

**Estaciones Meteorológicas**  Ultimeter 2100

**Inclinómetros** 

Wyler Zeromatic 2/1 Wyler Zeromatic 2/2

**Módems GSM/GPRS**  Wavecom Fastrack Supreme

*(\*) Esta información está sujeta a cambios. Visitar el sitio web para más detalles.* 

**APLITOP S.L.**  Sumatra, 9 – Urb. El Atabal E-29190 Málaga (España) Tlf.: +34 95 2439771 Fax: +34 95 2431371 e-mail: info@aplitop.com Web: www.aplitop.com

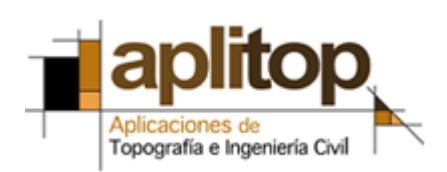